## **Pardot Troubleshooting Guide**

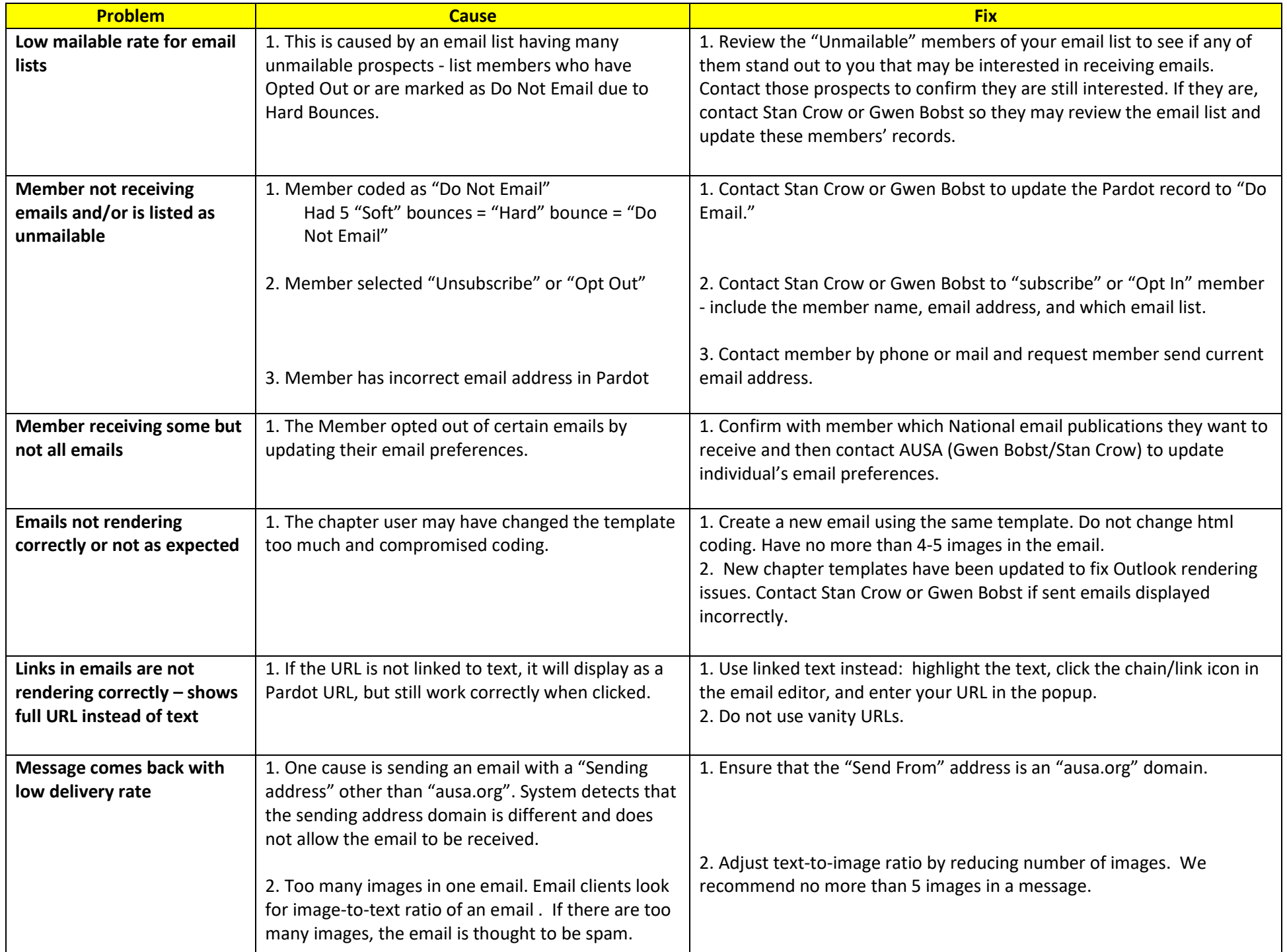